## XII/PB/2021/CS/SET-3 QP

## KENDRIYA VIDYALAYA SANGATHAN, BHOPAL REGION CLASS XII : COMPUTER SCIENCE I PREBOARD 2020-2021

## **DURATION : 3.00 HOURS**

MAX.MARKS 70

#### Maximum Marks: 70

Time Allowed: 3 hours

#### **General Instructions:**

- 1. This question paper contains two parts A and B. Each part is compulsory.
- 2. Both Part A and Part B have choices.
- 3. Part-A has 2 sections:
  - a. Section I is short answer questions, to be answered in one word or one line.
  - b. Section II has two case studies questions. Each case study has 4 case-based sub- parts. An examinee is to attempt any 4 out of the 5 subparts.
- 4. Part B is Descriptive Paper.
- 5. Part- B has three sections
  - a. Section-I is short answer questions of 2 marks each in which two question have internal options.
  - b. Section-II is long answer questions of 3 marks each in which two questions have internal options.
  - c. Section-III is very long answer questions of 5 marks each in which one question has internal option.
- 6. All programming questions are to be answered using Python Language only

#### Part-A

### Section-I

|   | Select the most appropriate option out of the options given for each question. Attempt any 15 questions from question no 1 to 21.         |   |  |  |  |  |
|---|----------------------------------------------------------------------------------------------------|---|--|--|--|--|
| 1 | Identify incorrect keyword(s) from the followingi.) whileii.) foriii.) ifiv.) in                                                          | 1 |  |  |  |  |
| 2 | Which one is an invalid identifier(s)         i. covid cases       ii. Total_cases         ii.       CovidCases       iv. Recovered-cases | 1 |  |  |  |  |
| 3 | Name the libraries required to use these python functions<br>i. pow () ii. reader()<br>ii.                                                | 1 |  |  |  |  |
| 4 | Identify which is/are not valid operator in Python from the following.                                                                    | 1 |  |  |  |  |
|   | a) $\#$ b) < c) ++ d) and                                                                                                    |   |  |  |  |  |
| 5 | Identify the correct tuple declaration from the following                                                                                 | 1 |  |  |  |  |
|   | a. $Tpl=[1,2,3,4,5]$ b. $Tup=\{12,34,45,6\}$                                                                                              |   |  |  |  |  |
|   | c. $L=tuple([1,2,3,4,5])$ d. $T=list((1,2,3,4,5))$                                                                                        |   |  |  |  |  |

## XII/PB/2021/CS/SET-3 QP

| 6  | Create a dictionary namely stu_rec to store Student details in which roll number: 101,102,103 should be stored as Keys and Student Name : Sanjay, Asha, Preeti will be stored as Values. | 1 |
|----|----------------------------------------------------------------------------------------------------|---|
| 7  | What will be the list after executing the following statement?                                                                                                    | 1 |
|    | MyList= [1,2,3,4,5,6]                                                                                                    |   |
|    | MyList.pop(2)                                                                                                    |   |
| 8  | Name the built-in string function / method that converts first letter of each word of given String , in capital letter                                                                   | 1 |
| 9  | Name the protocol that is used to send emails.                                                                                                    | 1 |
| 10 | Preeti has copied project work of someone else and published it by her name . Identify the type of cybercrime she has done                                                               | 1 |
| 11 | What will the result of the following Statement<br>print(" I ", "am","happy",sep='##')                                                                                                   | 1 |
| 12 | In SQL, how to check display column values if it does not contains NULL Values                                                                                                    | 1 |
| 13 | Write any one aggregate function and one scalar functions used in SQL.                                                                                                    | 1 |
| 14 | Write any one DDL and one DML command                                                                                                    | 1 |
| 15 | If we do not write return statement in python Function then it will return                                                                                                    | 1 |
| 16 | Given a list L=[1,9,4,7] Write a single line statement to print <b>1,9,4,7,1,9,4,7,1,9,4,7</b>                                                                                           | 1 |
| 17 | If the following code is executed, what will be the output of the following code?<br>State="Madhya Pradesh"<br>print(State[:2:-1])                                                       | 1 |
| 18 | In SQL, row of a table is also called record or                                                                                                    | 1 |
| 19 | Write the expanded form of MODEM                                                                                                    | 1 |
| 20 | When we relate two tables using common Column , in a table where unique column is used is known as Primary Key while in column used from other table is known as                         | 1 |
|    | a.Candidate Key                                                                                                    |   |
|    | b. Primary Key                                                                                                    |   |
|    | c. Alternate key                                                                                                    |   |
|    | d. Foreign Key                                                                                                    |   |
| 21 | Write name of any 2 wireless communication medium                                                                                                    | 1 |

#### Section-II

Both the Case study based questions are compulsory. Attempt any 4 sub parts from each question. Each question carries 1 mark

22 Consider the following table and Answer the following

| COM_LAB_ITEMS |          |       |     |  |
|---------------|----------|-------|-----|--|
| INO           | INAME    | BRAND | QTY |  |
| C10120072020  | COMPUTER | HCL   | 20  |  |
| C10121072020  | COMPUTER | HCL   | 10  |  |
| C10220072020  | COMPUTER | DELL  | 15  |  |
| C10320072020  | COMPUTER | HP    | 20  |  |
| P10120072020  | PRINTER  | HCL   | 2   |  |
| P10320072020  | PRINTER  | HP    | 2   |  |
| S10120072020  | SCANNER  | HCL   | 1   |  |
| +++++++       |          |       |     |  |

- i. Identify best suitable Primary key for the table COM\_LAB\_ITEMS
- ii. If we add 2 more rows and one more column in this table. What will be cardinality and 1 degree of this table?
- iii. Osheen wants to add new column "Make\_Date" to this table but he don't know how to do this. Help himby writing suitable command for him.
- iv. Rabiya has created a table NEW\_TABLE for practice purpose now she do not need it so she wants to delete whole table with the contents. Help her to do so by choosing correct command.
  - a) Delete \* from Student ;
  - b) Delete from Student ;
  - c) Drop all from Student;
  - d) Drop table Student;
- v. Insert new row in the table **COM\_LAB\_ITEMS**

1

1

23 Mayank is writing a program to create a CSV file "Teacher.csv" which will contain Teacher name, Post, subject . He has written the following code. As a programmer, help him to successfully execute the given task.

| <pre>import</pre>                                                                                            | ,                                                                                                    | # Line 1<br>add data into the CSV file<br># Line 2 |  |
|----------------------------------------------------------------------------------------------------|----------------------------------------------------------------------------------------------------|----------------------------------------------------|--|
| def readMyFile():                                                                                            | # to read data from CSV                                                                                                    | file                                               |  |
| with open(' Teacher.<br>newFR = csv<br>for val in newFR:<br>print (val[0],va                                 | (newFile)                                                                                                    | # Line 3                                           |  |
| newFile<br>addRecord("Mahendra",<br>addRecord ("Seema","To<br>addRecord("Neha","PGT<br>addRecord("Rahul","PG | GT", "Hindi")<br>F","CS")                                                                                                    | # Line 4                                           |  |
| readMyFile()                                                                                                 |                                                                                                    | # Line 5                                           |  |
| <ul><li>(b) In which mode</li><li>(c) Fill in the blan</li><li>(d) Fill in the blan</li></ul>                | ule he should import in Line<br>e, Ranjan should open the file<br>k in Line 3 to read the data fr<br>k in Line 4 to close the file.<br>ut he will obtain while execut | to add data into the file1om a csv file.11         |  |

## PART B

## Section-I

| 24 | If p=15, x=12, y=14                                                                                         | 2 |
|----|----------------------------------------------------------------------------------------------------|---|
|    | a) x+=y%2 what will be x?                                                                                   |   |
| 25 | b) x> y or p>x and p>40 What will be final result<br>Find and Write the output of the following python code | 2 |
|    | def Twist(p=20,q=10):<br>return p+q*2                                                                       |   |
|    | a=2                                                                                                    |   |
|    | b=3                                                                                                    |   |
|    | b=Twist(a)                                                                                                  |   |
|    | a=Twist(a,b)                                                                                                |   |
|    | print("Value of a is ",a)                                                                                   |   |

print("Value of b is ",b)

Page **4** of **7** 

| 26                                                    | What do you mean by URL? OR                                                                                                    | 2                |
|-------------------------------------------------------|----------------------------------------------------------------------------------------------------|------------------|
| 27                                                    | Differentiate between Web server and web browser. Write any two popular web<br>browsers.<br>What is the difference between Local and Global Variable in Python? Explain using suitable<br>example.                                                                                                    | 2                |
| 28                                                    | Rewrite the following code after removing all the errors<br>num=int(input("Enter any number")                                                                                                    | 2                |
|                                                       | <pre>if num%2 =0 :     print(num," is Even") else     print(num," is odd")</pre>                                                                                                    |                  |
| 29                                                    | What possible output(s) are expected to be displayed at the screen at the time of execution of the program from the following code? Also specify the minimum and maximum values assigned to day_num variable.<br>import random as r<br>week_day={1:'Mon',2:'Tue',3:'Wed',4:'Thu',5:'Fri',6:'Sat',7:'Sun'}<br>day_num=r.randint(0,5)+ 2<br>for var in range(1,day_num):<br>print(" Day ", week_day [var], end='   ') | 2                |
|                                                       | <ul> <li>i. Day Mon   Day Tue  </li> <li>ii. Day Mon  </li> <li>iii. Day Mon   Day Tue   Day Wed</li> <li>iv. Day Tue   Day Wed  </li> </ul>                                                                                                    |                  |
| <ul><li>30</li><li>31</li><li>32</li><li>33</li></ul> | What do you understand by alternate Keys in a table? Give a suitable example to explain concept of Alternate key in SQL<br>Differentiate between <i>fetchmany()</i> and <i>fetchall()</i> methods<br>What are the constraints in SQL ? Write name of any 3 constraints<br><b>Find and Write the output of the following python code</b>                                                                             | 2<br>2<br>2<br>2 |
|                                                       | def changeIt (a,b):                                                                                                    |                  |

```
b=a+b
a=a-b
```

```
x=13
y=17
changeIt(x,y)
```

print("X : ",x)
print("Y : ",y)

## XII/PB/2021/CS/SET-3 QP

## Section- II

Write a function Incr\_List (Arr,n) in Python, which accepts a list Arr of numbers and n is 3 a numeric value by which all elements of the list will be increased by n
 Sample Input Data of the list Arr= [
 10,20,30,40,12,11], n=2
 Output

Arr = [12,22,32,42,14,13]

35 Write a function in Python **COUNT\_Lines** that counts the number of lines started with letter "T" or "I" a text file "MyIndia.TXT".

3

If the "MyIndia.TXT" contents are as follows:

The name of my country is India.

India is the country that preaches Sanatana Dharma to the world.

Here, people belonging to different religions- Hindu, Muslim, Sikh and Christians live in harmony with each other.

This is the birthplace of the most rebellious and peaceful people at the same time. The output of the function should be:

No. of lines started with letter "I' or 'T' in file: 3 OR

Write a function LetterCount(file, ch) in Python, which should search given character ch in a text file MyFile.TXT, should count and display the occurance (including small cases and capital also).

Example:

If the file content is as follows:

Python is an interpreted, high-level and general-purpose programming language. Created by Guido van Rossum and first released in 1991, Python's design philosophy emphasizes code readability with its notable use of significant whitespace.

The LetterCount("Myfile.TXT", 'p') function should Number of P in file : 10 times

Write the outputs of the SQL queries (i) to (iii) based on the relations Library and 36 Book Issue given below:

LIBRARY

| B_ID | AutName   | BOOK_NAME   | Date_of_pur | Price | Qty |
|------|-----------|-------------|-------------|-------|-----|
| 1    | Mridul    | Computer Sc | 10/01/2017  | 470   | 30  |
| 2    | Sharmila  | History     | 24/03/2008  | 320   | 10  |
| 3    | Sanjeev   | Mathematics | 12/12/2016  | 450   | 25  |
| 4    | Niranjana | History     | 01/07/2015  | 400   | 35  |
| 5    | Yogendra  | Mathematics | 05/09/2007  | 400   | 30  |
| 6    | Harish    | History     | 27/06/2008  | 350   | 25  |
| 7    | Mohan     | Computer Sc | 25/02/2017  | 450   | 35  |
| 8    | H.Sahoo   | Mathematics | 31/07/2018  | 500   | 15  |

# **Book** issue

#### B ID MEMBER\_NAME DATE\_OF\_ISSUE 2 AKASH 10/01/2020 DIVYADITYA 05/08/2020 8 4 MANASVI 04/04/2020 1 SHRUTI 01/02/2020 6 AKASH 28/03/2020

I. Select BOOK NAME, COUNT(\*) from library group by subject;

- SELECT Max(Date\_of\_Pur),Min(Date\_of\_Pur) FROM LIBRARY; iv.
- III. SELECT SUBJECT ,MEMBER\_NAME, DATE\_OF\_ISSUE FROM LIBRARY, BOOK\_ISSUE WHERE LIBRARY.B\_ID=BOOK\_ISSUE.B\_ID;

37 Write a SQL query for the following, based on the above mentioned tables.

- i. To show all information about the books of Subject Mathematics.
- ii. To list BOOKS ISSUED BY AKASH
- iii. To list of books in ascending order of date of purchase
- iv. To display total Cost of books of Mathematics and Computer Science
- v. To display name of members whose name contains letter 'A'
- 38 Write a function in Python PUSH(Arr), where Arr is a list of numbers. From this list push all numbers Even numbers into a stack implemented by using a list. Display the stack if it has at least one element, otherwise display appropriate error message.

#### OR

Write a function in Python POP(Arr), where Arr is a stack implemented by a list of numbers. The function returns the value deleted from the stack.

5

3

## Section-III

39 GoodTime Buiscuit Factory campus is setting up its Various blocks at Gwalior and is planning to set up a network. The Factory has 3 blocks and one Head Office Center as shown in the diagram below:

5

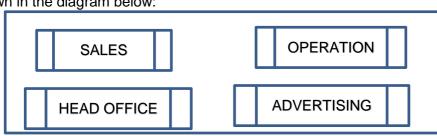

Center to Center distances between various blocks/center is as follows:

| OFFICE Block to SALES Block     | 40m |
|---------------------------------|-----|
| OFFICE block to OPERATION Block | 80m |
| OFFICE Block to ADVERTISING     | 85m |
| SALES Block to OPERATION Block  | 35m |
| SALES Block to ADVERTISING      | 30m |
| OPERATION block to ADVERTISING  | 15m |

Number of computers in each of the blocks/Center is as follows: HEAD

| OFFICE Block    | 25 |
|-----------------|----|
| OPERATION Block | 30 |
| ADVERTISING     | 65 |
| SALES Block     | 25 |

- a) Suggest the most suitable place (i.e., Block/Center) to install the server of this Factory Campus with a suitable reason.
- b) Suggest an ideal layout for connecting these blocks/centers for a wired connectivity.
- c) Suggest the placement of a Repeater in the network with justification.
- d) The Factory Campus is planning to connect its Head Quarter in Puna, which is far away (approx. 1100 km) from Factory Campus at Gwalior. Which type of network out of LAN, MAN, or WAN will be formed? Justify your answer.

e)

40.

A binary file "Employee..dat" has structure [EmpNo, EmpName, Post,sal].

5

- i. Write a user defined function *CreateFile()* to input data for a record and add to Employee.dat .
- Write a function *CountRec(Post)* in Python which accepts the Post as parameter and count and return number of employees working under this post (recprds stored binary file "Employee.dat"

#### OR

A binary file "SHOP.DAT" has structure (ITEM\_number,ITEM\_ Name, Qty). Write a function *countrec()* in Python that would read contents of the file "SHOP.DAT" and display the details of those items whose qty is more than 45.